# **Scholarship Instructions**

## **Student Access**

1) Select "LCC Student System" from the lcc.uh.edu website:

LCC Student System

2) Log in using your **Cougarnet** account. If you forgot your password, then go to *http://www.uh.edu/infotech/password* to reset your password.

**UNIVERSITY of HOUSTON** CLASS Home | UH Home | Search

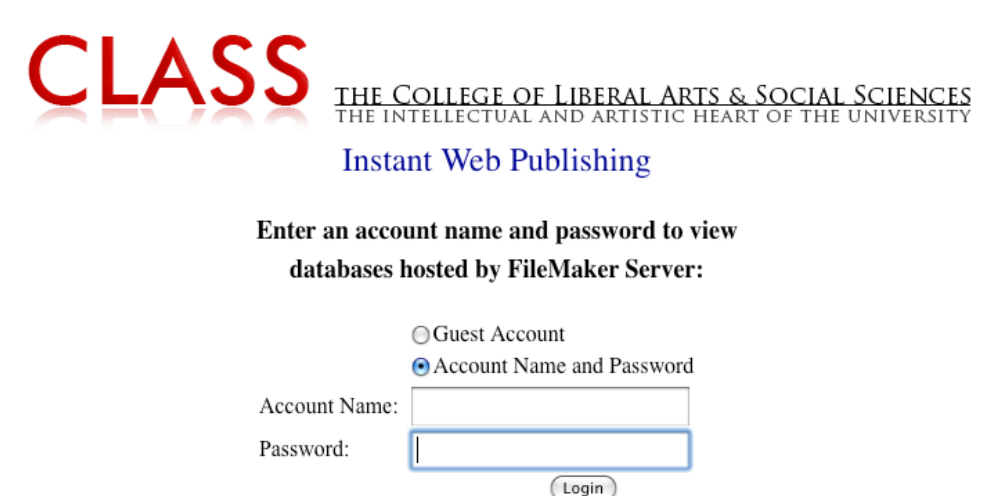

State of Texas | Compact with Texans | Statewide Search | Homeland Security | UH System | Privacy and Policies | Copyright | Site Map @ 2008 The University of Houston, 4800 Calhoun Rd., Houston, Texas 77004 (713) 743-2255 Contact UH | Feedback 3) After you log in, select "LCC\_Student" to access the student menu. UNIVERSITY of **HOUSTON** CLASS Home | UH Home | Search

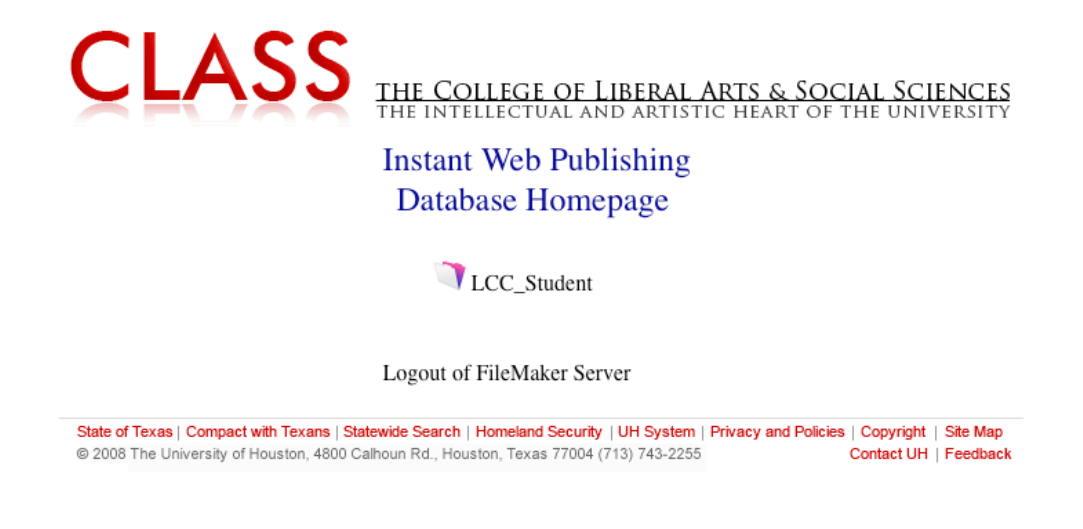

4) From the student menu, click on "Apply for the LCC Scholarship" to start the scholarship application process.

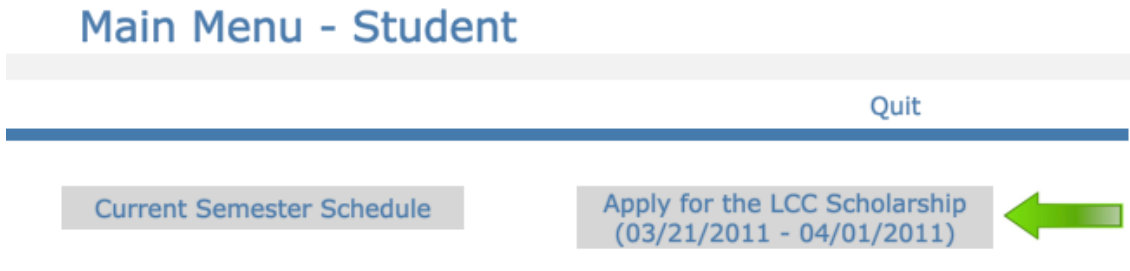

5) The scholarship instruction is the first screen you will see. **Make sure you read and understanding the terms and conditions**. In order to continue the application process, select "*I agree to the above terms and conditions*" and click "Next >>".

For a student to be eligible to apply:

- a. Not owe any money.
- b. Be a current student.
- c. Not a sponsor student.
- d. Students have to be in levels 1 through 5.
- e. Did not receive a previous scholarship.

### **LANGUAGE AND CULTURE CENTER SPRING 2012 SCHOLARSHIP APPLICATION**

#### **Menu**

Quit

Scholarships for the Spring 2012 term will be awarded to four current Language and Culture Center (LCC) students on the basis of academic excellence, leadership, and cross-cultural awareness and understanding. The Valdes scholarship and the Davidson scholarship will cover tuition and all fees except books. The two Merit scholarships will each be \$1,500.00 applied to tuition. The students receiving the scholarships will be chosen by a committee of LCC faculty and staff. The committee will evaluate the above factors by looking at many things, including students' applications, academic progress, good attendance, and teachers' recommendations. Students in levels 1 through 5 are eligible to apply. Students who owe money to the LCC on November 18, 2011, cannot be considered for the scholarships.

Due to the limited number of scholarships we have to offer, students who already have a scholarship or sponsorship from another source (for example, your government, university, or place of employment), or who have previously received an LCC scholarship, may not apply.

You must be present at the graduation ceremony to receive the scholarship. If you are not present, the scholarship will be given to another student.

THE DEADLINE FOR THIS APPLICATION IS NOVEMBER 18, 2011, NO APPLICATIONS WILL BE ACCEPTED AFTER THAT DATE. THE SCHOLARSHIP RECIPIENTS WILL BE ANNOUNCED AT THE GRADUATION CEREMONY DECEMBER 15, 2011.

I agree to the above terms and conditions.

 $Next$ 

6) Enter you essay in the text box provided and **do not enter more than 150** words. There are 3 buttons, each with different functions:

Save - to save your essay as you work.

Update Word Count - to see how many words your essay contains. Submit - Complete your scholarship application.

#### **LANGUAGE AND CULTURE CENTER SCHOLARSHIP APPLICATION**

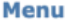

Quit

#### WHY ARE YOU APPLYING FOR THIS SCHOLARSHIP?

Please answer the question in no more than 150 words. Note: We want your essay in your own words. You may ask a friend or teacher to check your essay after you finish, but you must write it yourself. The committee's decision is not based on your level of English writing ability (a level 1 student is not expected to write as well as a level 5 student), but the committee does want to know your reasons for applying for this scholarship.

Please make sure to Submit your essay before existing.

#### PLEASE VERIFY YOUR INFORMATION BELOW:

Name:

Semester: Section:

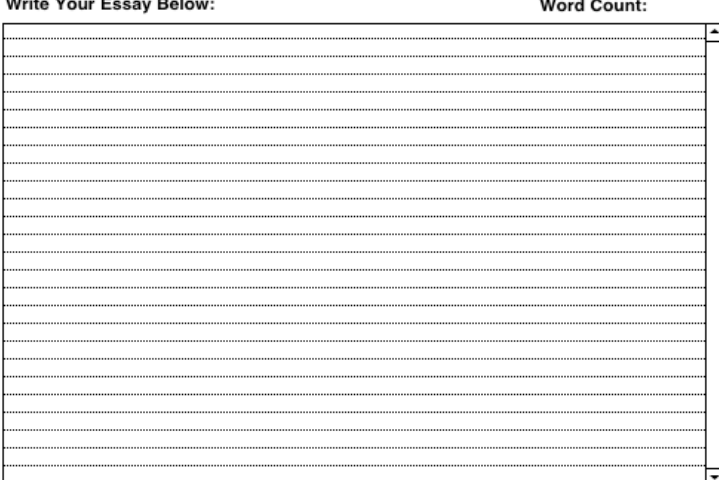

Save

**Update Word Count** 

**Submit** 

7) After you submit your scholarship application, you will be taken to a page to print out your application to keep for your record.

#### **Menu** Log Off **LANGUAGE AND CULTURE CENTER SPRING 2012 SCHOLARSHIP APPLICATION**

Thank you for applying for the Language and Culture Center scholarship. Remember that you can update your essay anytime before the scholarship application deadline. You can print this page for your record.

Name:

Semester:

Section:

Time: 9:38:29 AM

Date: 10/19/2011

**Word Count:** 

Your Essay:

8) If you have any question or problem, you can contact us at: Language and Culture Center 116 Roy Cullen Building

> Phone: 713‐743‐3030 e‐mail: lcc@uh.edu